# **QCD & Lund Jet Plane studies at FCC-ee**

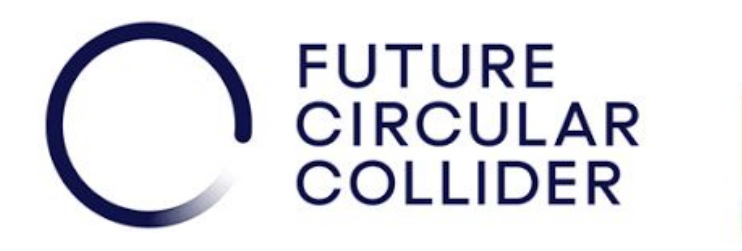

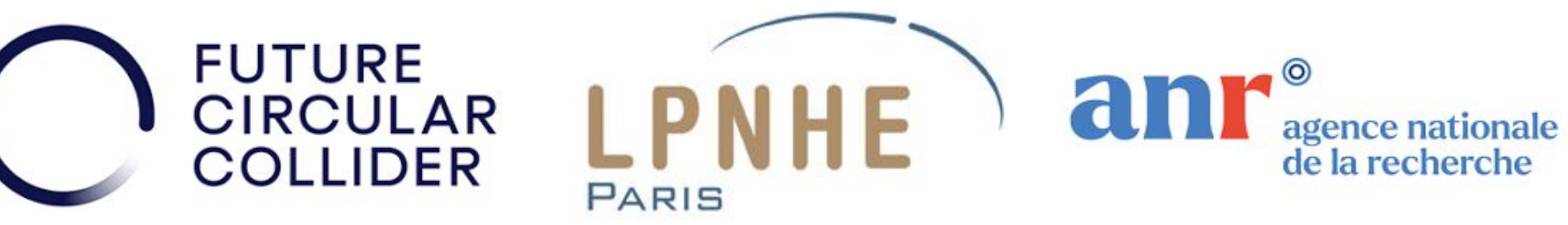

#### **L. Panwar (Postdoc), L. Delagrange (PhD),**

R.C. Camacho Toro, B. Malaescu, L. Poggioli

contact email: *[lata.panwar@cern.ch](mailto:lata.panwar@cern.ch)* Jamboree FCC, 2nd July 2024

**Lata Panwar, LPNHE, Paris, France** 

#### **Introduction and motivation**

- **Analysis:** Prospects of **QCD studies related to jet formation** and **jet tagging** methods at FCC-ee using **Lund Jet Plane (LJP) representation**
	- $\circ$   $\;$  Aim to study the <code>sensitivity</code> to  $\alpha_{\rm s}$  at FCC-ee, probing of  $\alpha_{\rm s}$  for different energies and tests of the renormalization group equation (RGE) in QCD; complementary to the 3/2 Jet cross-section ratio study for  $\alpha_{_{\mathrm{S}}}$
	- Aim to study the potential **use of LJP for improving jet tagging**
- **Why at FCC-ee?**
	- provides a clean collision environment with high statistics for precise measurements
	- potential impact of this study for the optimization of detector parameters
- Samples: Centrally produced [Winter2023](http://fcc-physics-events.web.cern.ch/fcc-physics-events/FCCee/winter2023/Delphesevents_IDEA.php) Delphes samples for IDEA detector

### **Introduction and motivation**

#### **Benefits of Lund Jet Plane method (LJP):**

- QCD jet formation involves perturbative and non-perturbative effects; presence of these effects impact the precision of any measurement based on jets
- LJP works as a handle to separate these effects in a 2D representation using angle (ΔR) and transverse momentum ( $\mathsf{k}_{\mathsf{t}}$ ) of emissions within the jets and further opens a possibility to understand QCD behaviour separately for these perturbative and non-perturbative effects

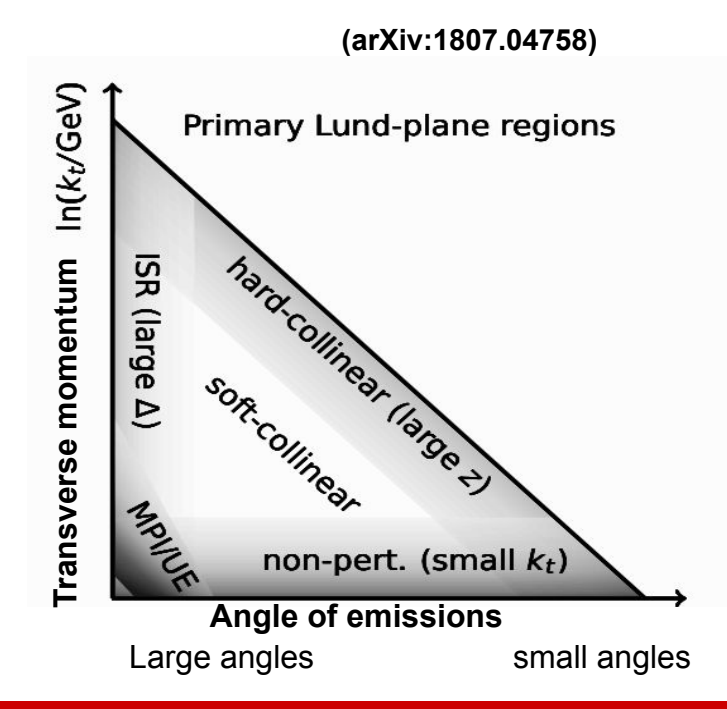

# **How to extract <sup>s</sup> ?**

- $QCD$  process behind jet formation is related to strong coupling constant  $\alpha_s$ 
	- **○** Running constant which varies with different energies
	- **○** Impacts both jet shape (distribution of emissions inside jet) and normalization

Average density of emissions in LJP can be given as:

$$
\rho(k_{\rm T}, \Delta R) \equiv \frac{1}{N_{\rm jets}} \frac{d^2 N_{\rm emissions}}{d \ln(k_{\rm T}/\text{GeV}) d \ln(R/\Delta R)} \approx \frac{2}{\pi} C_{\rm R} \alpha_{\rm S}(k_{\rm T})
$$

Where  $\text{C}_\text{R}^{\vphantom{1}}$  = color factor

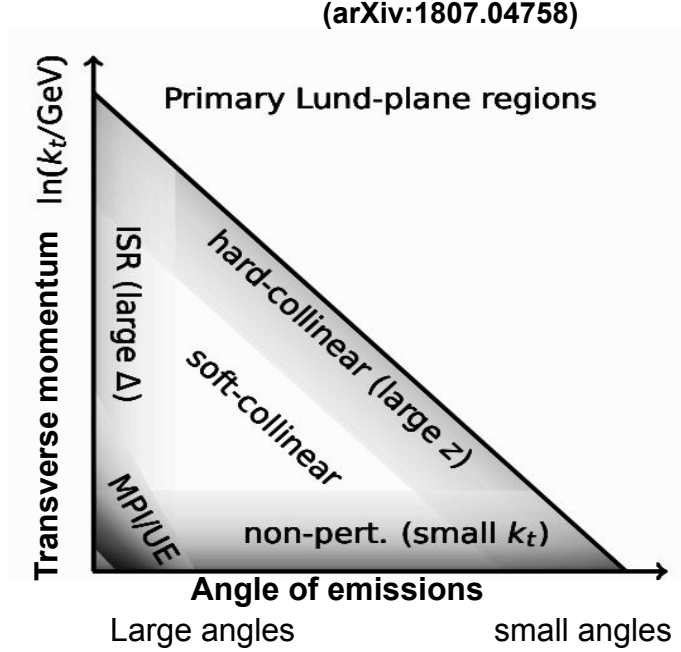

#### **How to build Lund Jet Plane?**

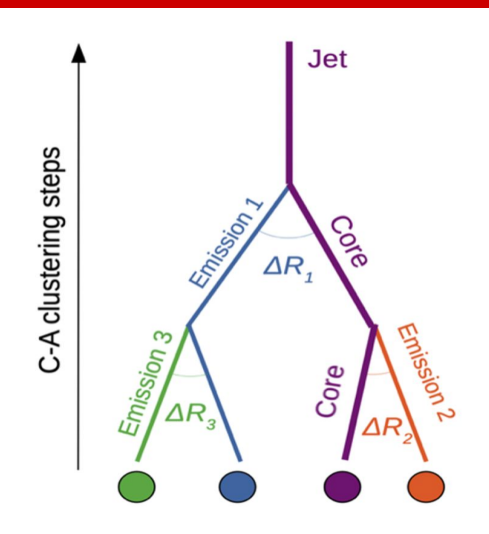

For "a" core and "b" emission branch

 $k_t \equiv p_{\text{th}} \Delta R_{\text{ab}}$  $z \equiv p_{\rm th} / (p_{\rm ta} + p_{\rm th})$ 

- Start with a jet and cluster it again to have angular order information of emissions (*[JHEP 12 \(2018\) 064](https://link.springer.com/article/10.1007/JHEP12(2018)064)*)
- Decluster them in reverse (start with wide angle emission first)
- Within the iterative declustering, harder branch is always taken as core branch
- $\bullet$  Fill a triangle plane of two Lund variables ( $k_t$  and ΔR) from core and emission

#### **NOTE:**

- Angular ordered Cambridge/Aachen (C/A) declustering (following the theoretical proposal) depends on ΔR in (**y**, ϕ) plane used for LHC studies (given in [backup\)](#page-20-0)
- It is more accurate to perform ΔR-based declustering in the (**θ**, ϕ) plane for FCC-ee.
- $\Delta R_{ab}$  = angle of emission **b** wrt to core **a**
- $k_t^-$ = transverse momentum of **b** wrt **a**
- z = momentum fraction taken by **b**

### **How to build Lund Jet Plane?**

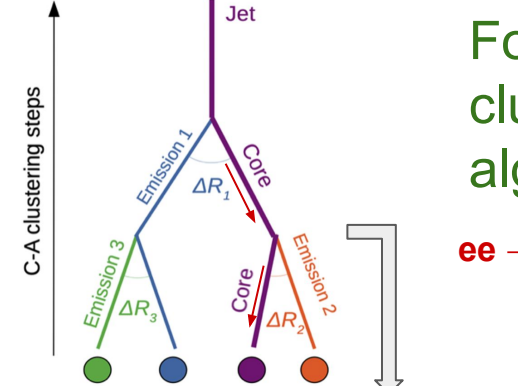

For R=1.5 jets clustered with  $k_t$ algorithm (Kt15)

**ee → Z→ uu/dd @91 GeV**

#### **Emissions from the core branches**

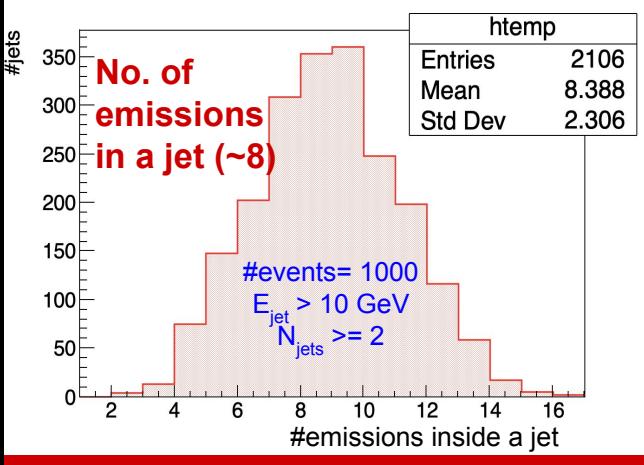

### **How to build Lund Jet Plane?**

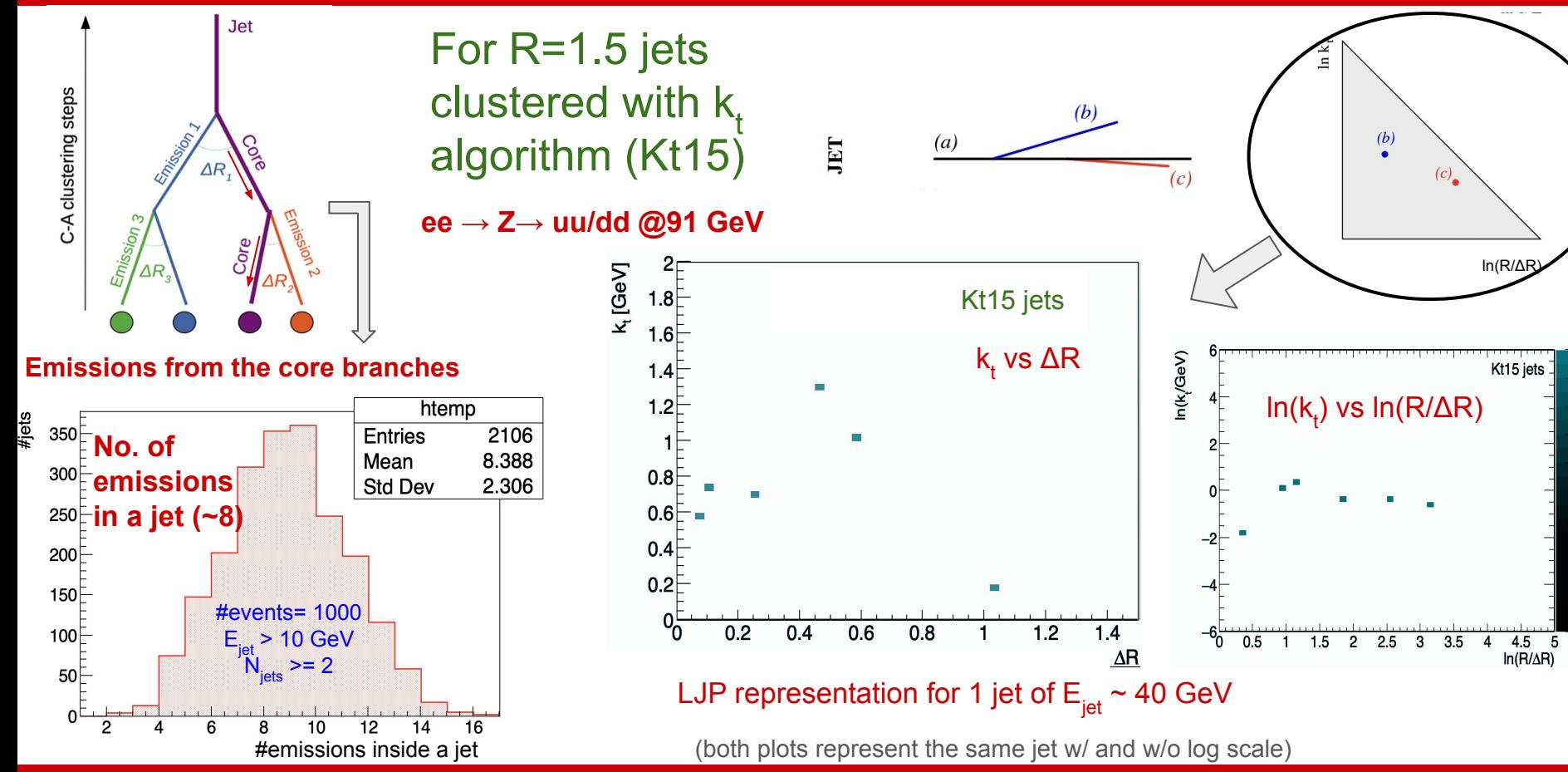

**Lata Panwar, LPNHE, Paris, France 7**

 $\frac{0.7}{0.5}$ <br>#emissions

 $0.2$ 

# **Recap from Annecy workshop**

- Presented preliminary LJP representation for jets clustered with different jet algorithms
- First look at the LJP for possibility of jet tagging for b-jets and light quark jets (and gluon jets) at FCCee

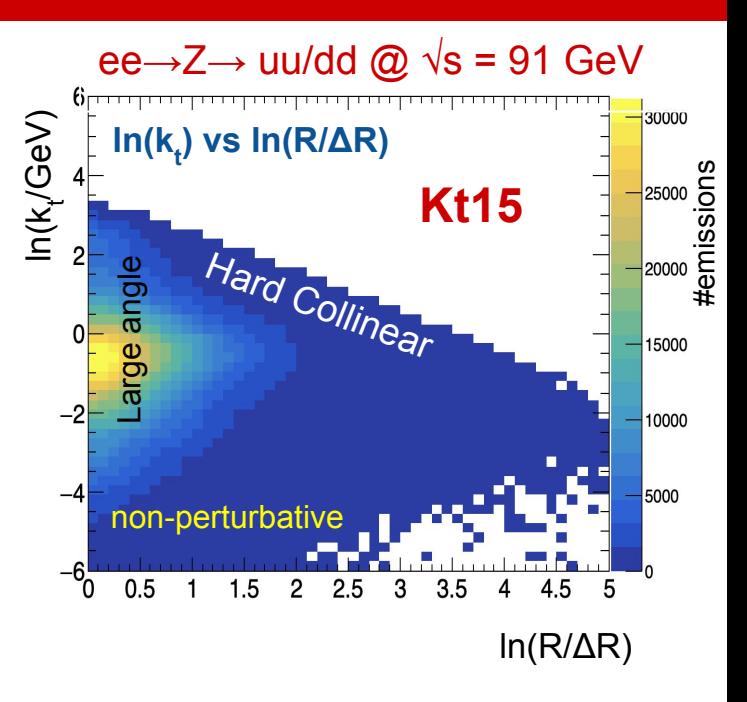

- $\bullet$  E<sub>iet</sub> > 10 GeV and N<sub>iets</sub> >= 2; selection efficiency > 99%
- $\bullet$  LJP representations for two leading  $p_{T}$  jets

#### [slides](https://indico.cern.ch/event/1307378/contributions/5724148/attachments/2790536/4866330/FCCWorkshopAnnecy_Jan2024.pdf)

**Lata Panwar, LPNHE, Paris, France 8**

## **Follow up from workshop**

From the workshop we had some new ideas for analysis

1. For  $\alpha_{s}$  scan, use **Madgraph** (**MG@NLO**) to generate samples

**(Need to move from Pythia (LO generator) to NLO generator)**

2. Possibility of using **ee dedicated jet clustering/declustering algorithm**

## **Follow up from workshop**

- From the workshop we had some new ideas for analysis
- 1. For  $\alpha_{s}$  scan, use **Madgraph** (**MG@NLO**) to generate samples

**(Need to move from Pythia (LO generator) to NLO generator)**

- a. How to vary  $\alpha_{\rm s}^{\phantom{\dag}}$ ?
- b. Validation of  $\alpha_{\rm s}$  effect at generator level and after Delphes simulation
- 2. Possibility of using **ee dedicated jet clustering/declustering algorithm**

#### **Sample generation (Madgraph+Pythia+Delphes)**

- **Presentation** from G. Stagnitto for usage of MG@NLO for FCCee-dedicated studies
- Appropriate for  $\alpha_{\rm s}$ studies since generates events at NLO level
- **Technical challenge:** how to generate samples with different  $\alpha_{\rm s}$  values
	- $\circ$  Got help from experts (thanks to M. Selvaggi & D. Enterria) to understand the  $\alpha_{_{\mathbf{S}}}$  propagation in event generation
	- **Generate LHE events at Z-pole √s = 91.118 GeV** and validate them
	- Generated level LHE events are further simulated using Pythia+Delphes
		- Study ongoing
	- More details are in backup

#### **Validation studies-LHE level**

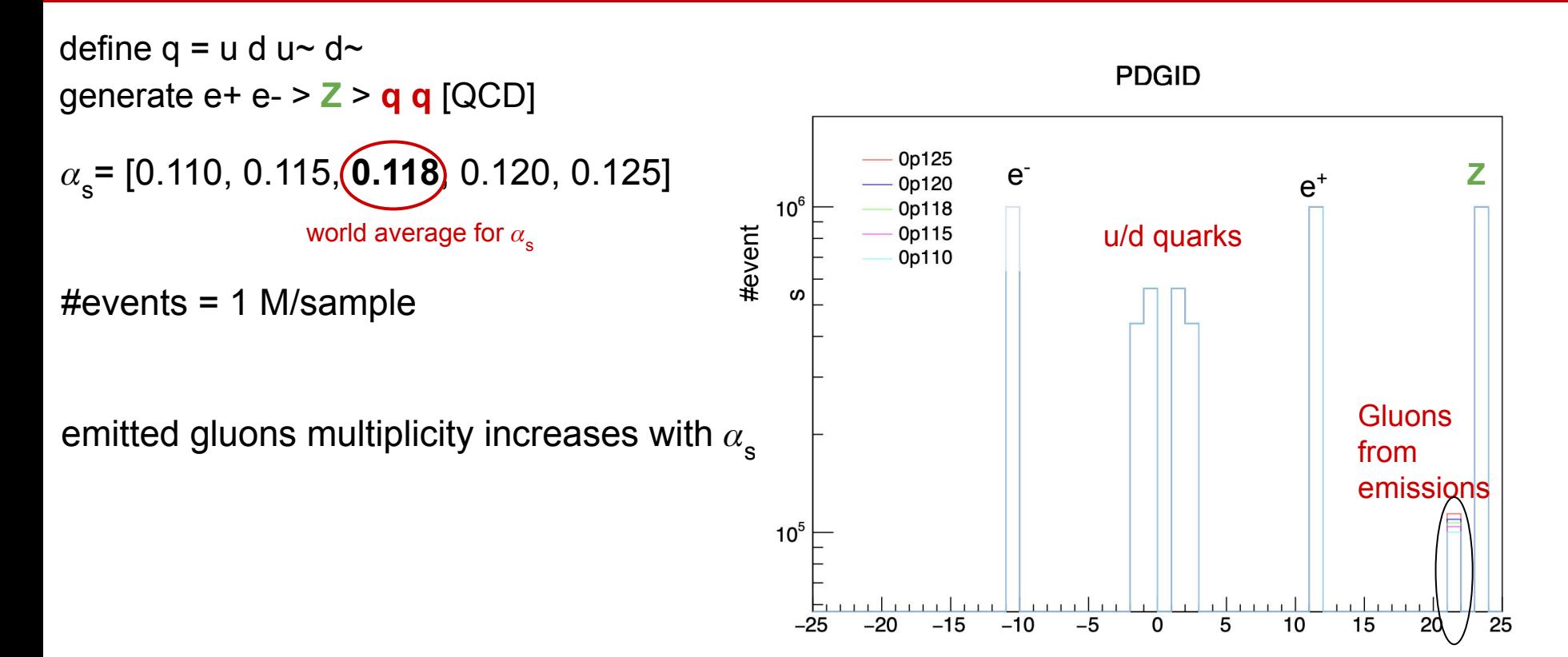

#### **Validation studies-LHE level**

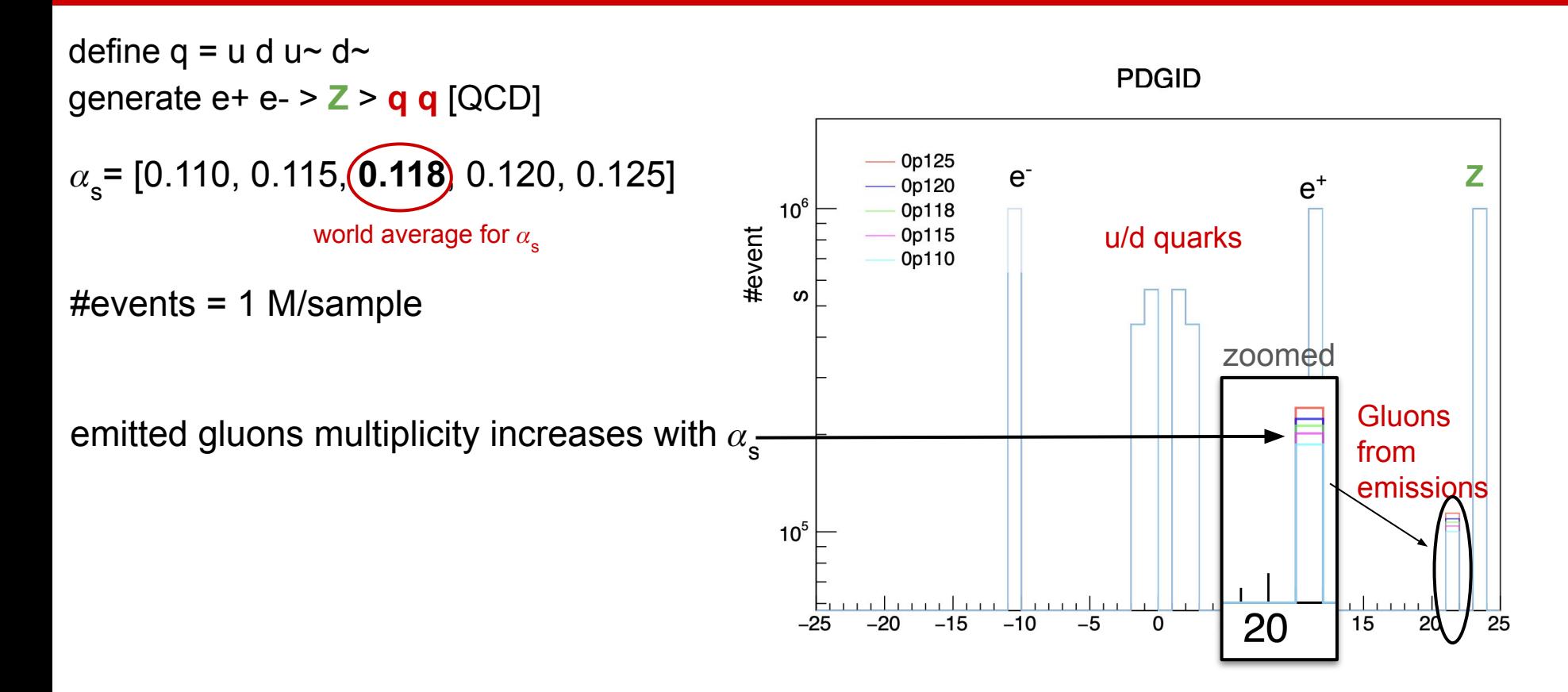

### **Validation studies:LHE level**

- Distributions are shown for different  $\alpha_{\rm s}$ values and are shape normalized
- No selection at generator level
- Other distributions are in backup

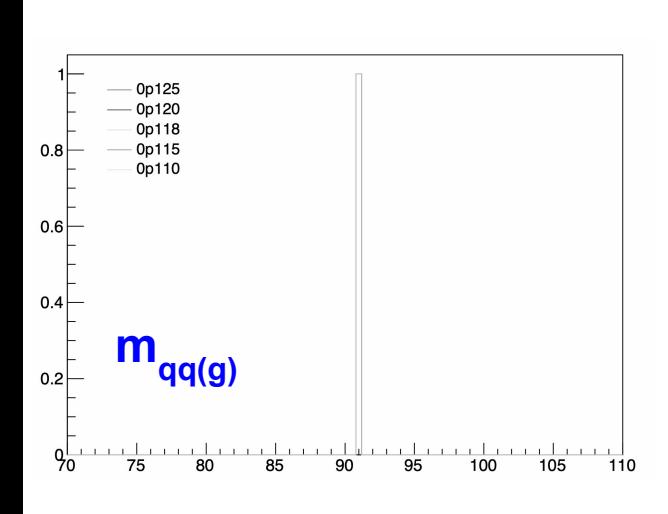

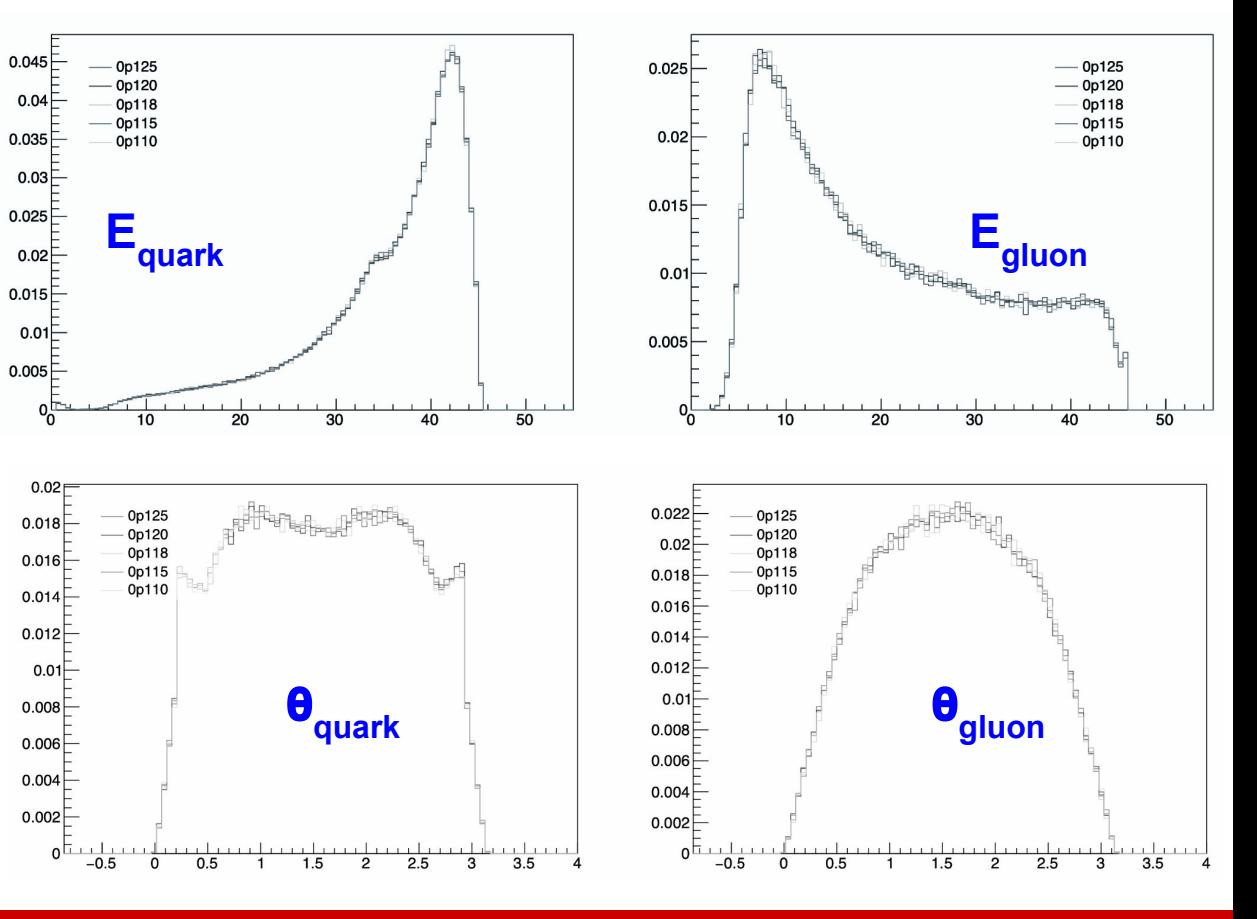

## **Follow up from workshop**

From the workshop we had some new ideas for analysis

1. For  $\alpha_{\rm s}$  scan, use **MG@NLO** to generate samples

- 2. Possibility of using **ee dedicated jet clustering/declustering algorithm**
	- a. Include ee generalised-kt (ee gen kt) algorithm for jet clustering
	- b. Following suggestion from G. Salam and A. Karlberg, work on jet declustering using EECambridgePlugin

(Similar to Cambridge/Aachen (C/A) but does  $\Delta R(\theta,\phi)$ -based declustering)

# ee generalised k<sub>t</sub>-based jet clustering

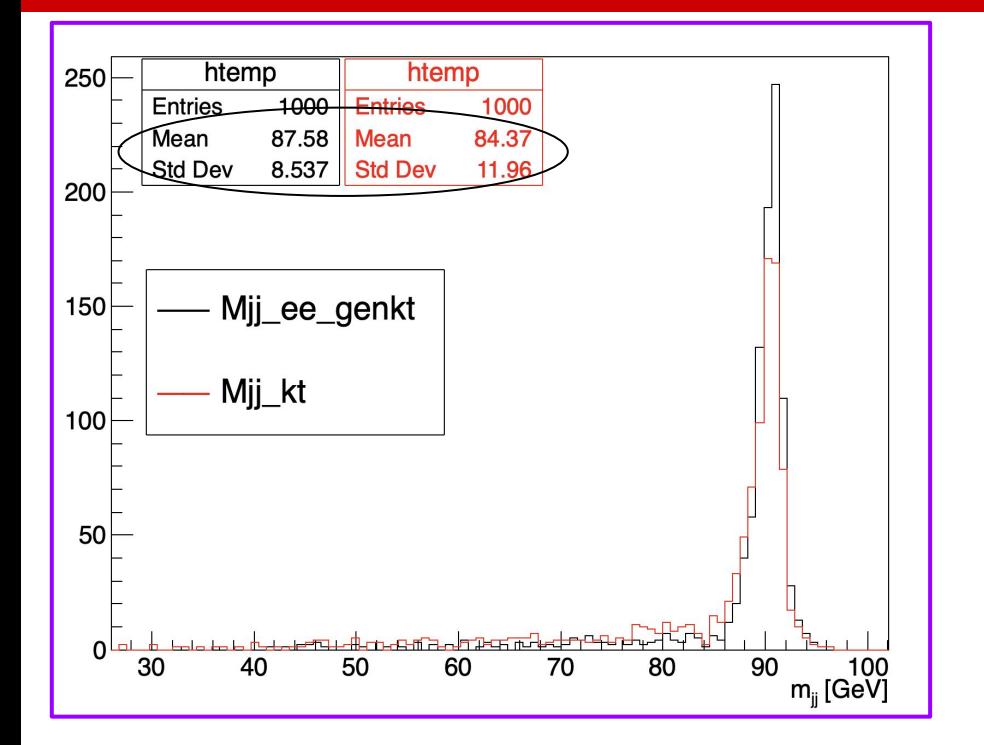

Better  $\mathsf{m}_{\scriptscriptstyle\mathsf{j}\mathsf{j}}$  resolution with  $\pmb{\theta}$ -based  $\mathsf{k}_{\mathsf{t}}$  algorithms wrt ΔR(y,̃ϕ)-based k<sub>t</sub> algorithms

#### Generalised  $k_t$  algorithm for  $e^+e^-$  collisions [arXiv:1111.6097](https://arxiv.org/abs/1111.6097)  $4.5$

Fast Jet also provides native implementations of clustering algorithms in spherical coordinates (specifically for  $e^+e^-$  collisions) along the lines of the original  $k_t$  algorithms [24], but extended following the generalised  $pp$  algorithm of [14] and section 4.4. We define the two following distances:

$$
d_{ij} = \min(E_i^{2p}, E_j^{2p}) \frac{(1 - \cos \theta_{ij})}{(1 - \cos R)},
$$
\n(9a)

$$
d_{iB} = E_i^{2p} \,,\tag{9b}
$$

for a general value of p and R. At a given stage of the clustering sequence, if a  $d_{ii}$  is smallest then i and j are recombined, while if a  $d_{iB}$  is smallest then i is called an "inclusive jet".

For values of  $R \leq \pi$  in eq. (9), the generalised  $e^+e^- k_t$  algorithm behaves in analogy with the pp algorithms: when an object is at an angle  $\theta_{i} y \geq B$  from all other objects X then it forms an inclusive jet. With the choice  $p = -1$  this provides a simple, infrared and collinear safe way of obtaining a cone-like algorithm for  $e^+e^-$  collisions, since hard well-separated jets have a circular profile on the 3D sphere, with opening half-angle  $R$ . To use this form of the algorithm, define

JetDefinition jet\_def(ee\_genkt\_algorithm, R, p);

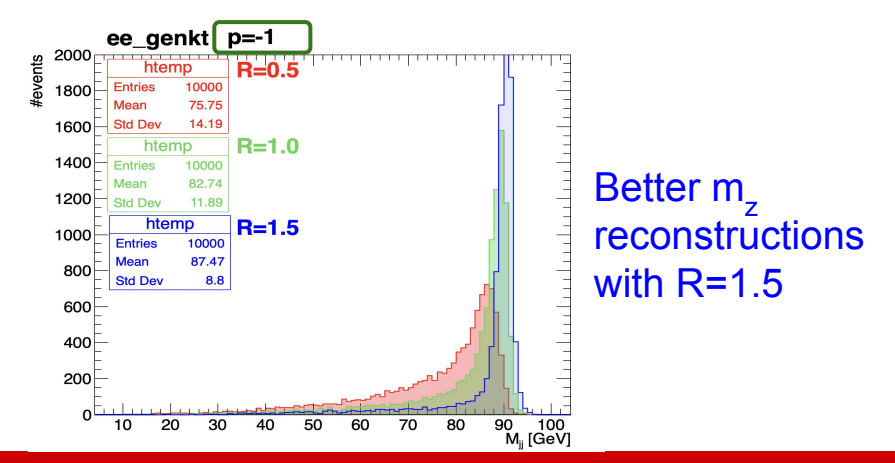

#### **Lata Panwar, LPNHE, Paris, France 16**

### **Angular order-based jet declustering in (θ, ɸ) plane**

- Use ee-dedicated Cambridge algorithm (**EECambridgePlugin**); Implemented in code with help from fastjet experts [\(link\)](https://github.com/alisw/fastjet/blob/alice/v3.4.1_1.052/fjcontrib/LundPlane/example_dpsi_collinear.cc)
- Setup is in place; only tested for few **ee→ Z→ light jets** events
	- [arXiv:1111.6097](https://arxiv.org/abs/1111.6097)Plugins for  $e^+e^-$  collisions  $5.4$ Cambridge algorithm  $5.4.1$ The original  $e^+e^-$  Cambridge [22] algorithm is provided as a plugin: #include "fastjet/EECambridgePlugin.hh"  $11...$ EECambridgePlugin (double ycut); This algorithms performs sequential recombination of the pair of particles that is closest in angle, except when  $y_{ii} = \frac{2 \min(E_i^2, E_j^2)}{2} (1 - \cos \theta) > y_{cut}$ , in which case the less energetic of i and j is labelled a jet, and the other member of the pair remains free to cluster. To access the jets, the user should use the inclusive jets  $(i, i.e.$  as they would for the majority of the *pp* algorithms.

#### Note: Study ongoing (more in backup)

# **Summary and next steps**

- To our knowledge it is first study which looks at jet substructure at FCC-ee
	- $\circ$  Motivated by the study of the sensitivity to  $\alpha_{\rm_s}$  and test of RGE
	- Motivated by studying the jet tagging using LJP (For tagging heavy flavour and quark/gluon jets)
	- Plan to explore the sensitivity of the reconstructed LJP to:
		- $\alpha_{\rm s}$  by doing  $\alpha_{\rm s}$ -scan; (explore both Primary and <u>Secondary LJP</u>)
		- Optimization of the detector parameters
- Present updates from feedback received from last FCC workshop in Annecy
	- $\circ$  Validated Madgraph sample generation with different  $\alpha_{_{\mathrm{S}}}$ values at generator (LHE) level
	- $\circ$  Study ongoing for  $\alpha_{\rm s}$  impact on reconstructed jets (From Delphes)
	- Also, switched to ee-dedicated jet clustering/declustering algorithms (implemented within code and performed preliminary checks)
- Special thanks to **M. Selvaggi, P. Azzi and E. Perez** for all their support

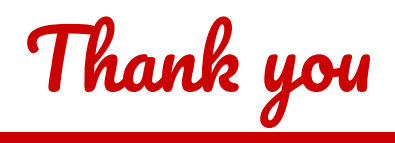

#### **BACKUP**

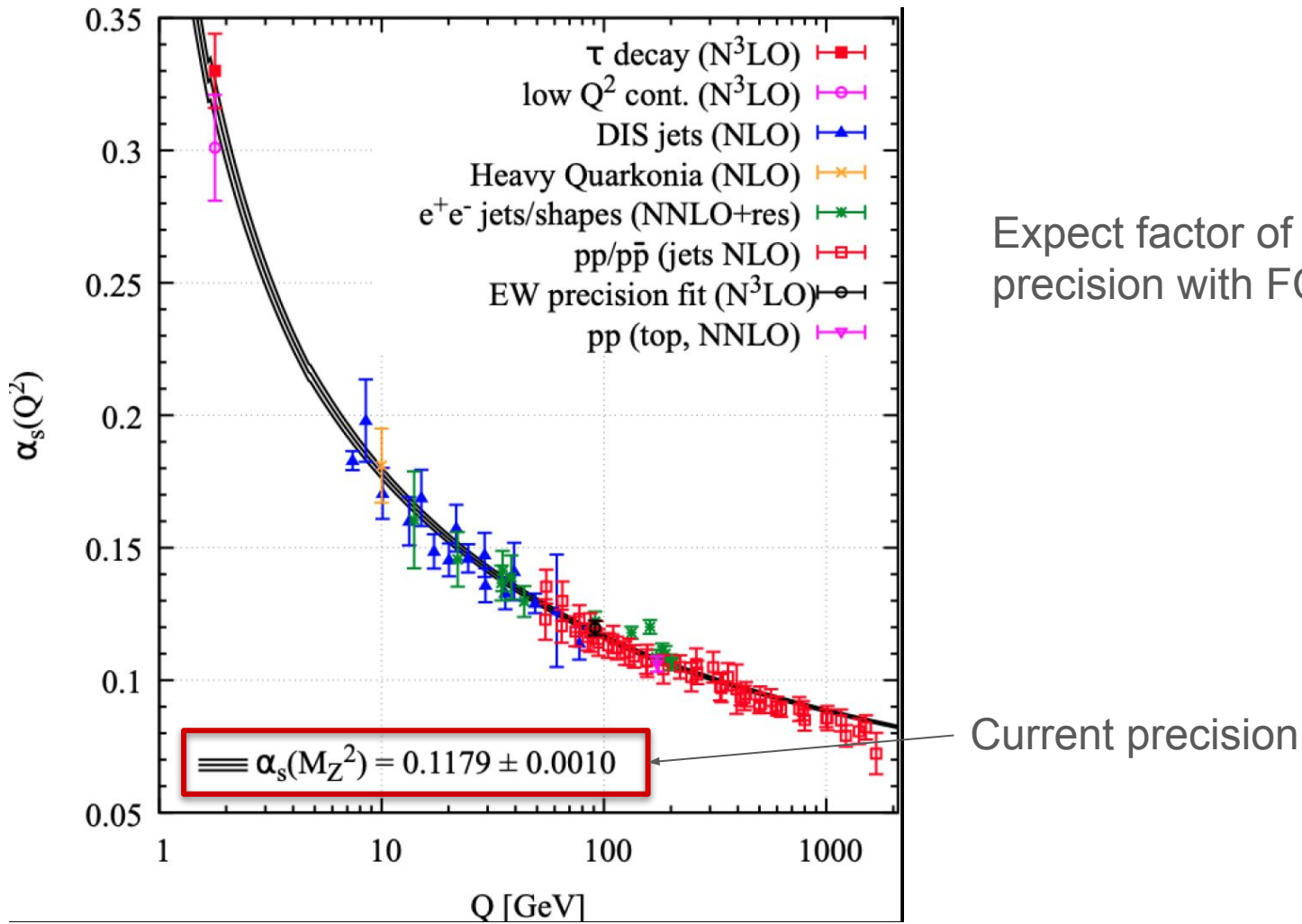

#### Expect factor of 10 improvement in precision with FCCee

#### <span id="page-20-0"></span>**Recent Lund Jet Plane based measurements**

- LJP studies at LHC  $\sqrt{s}$  = 13 TeV, following recent theoretical proposal (*[JHEP 12 \(2018\) 064](https://link.springer.com/article/10.1007/JHEP12(2018)064)*)
- These studies measure the lund plane density for charged particles jets
- We are interested in following the same for FCC-ee environment

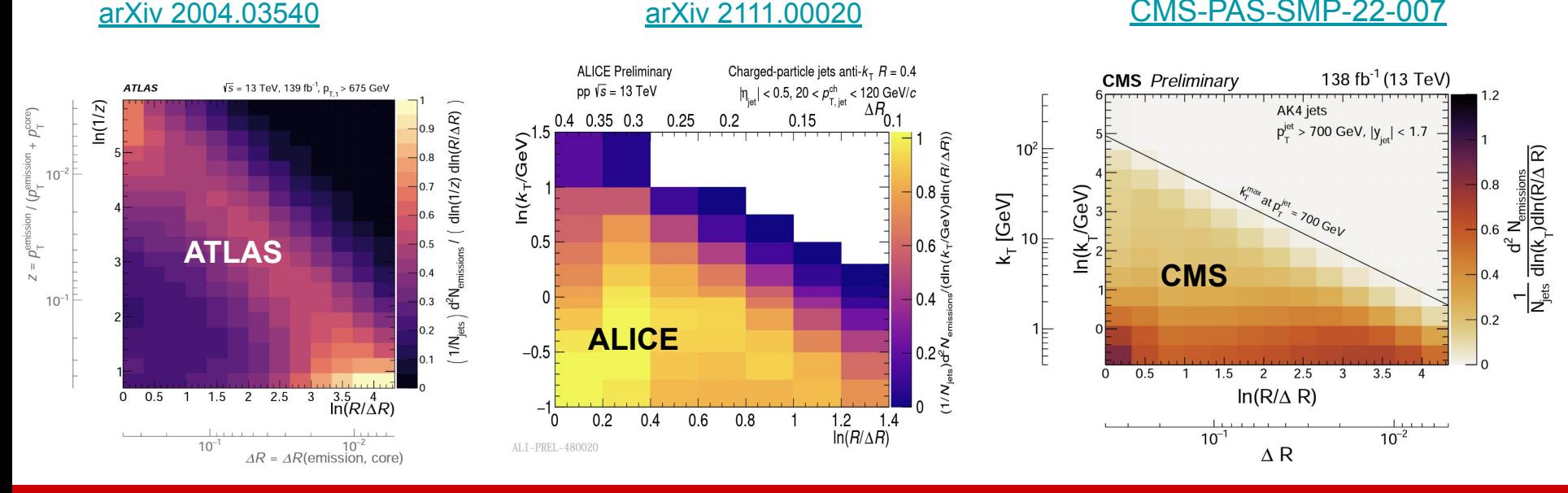

#### **Lata Panwar, LPNHE, Paris, France 21**

[CMS-PAS-SMP-22-007](https://cds.cern.ch/record/2853467)

#### **LJP representation for light and heavy flavor jets at higher energy**

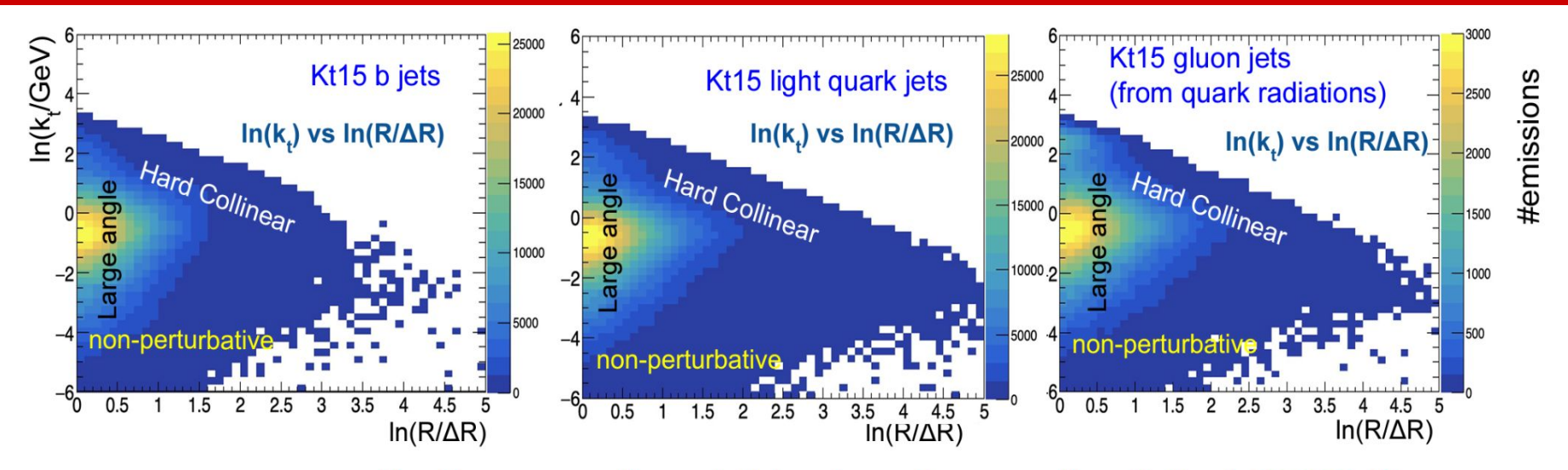

- For process ee  $\rightarrow$  Z $\rightarrow$ bb and ee  $\rightarrow$ Z $\rightarrow$ uu/dd (+ gluons from quark radiation) @91 GeV; #events =  $1 M$
- Selection: E<sub>iet</sub> > 10 GeV, N<sub>iets</sub> >= 2; selection efficiency > 99%; use two leading p<sub>T</sub> jets
- Difference in the large  $\ln(R/\Delta R)$  region shows that light jets are more collimated than heavy flavour jets; working on further understanding in more detail

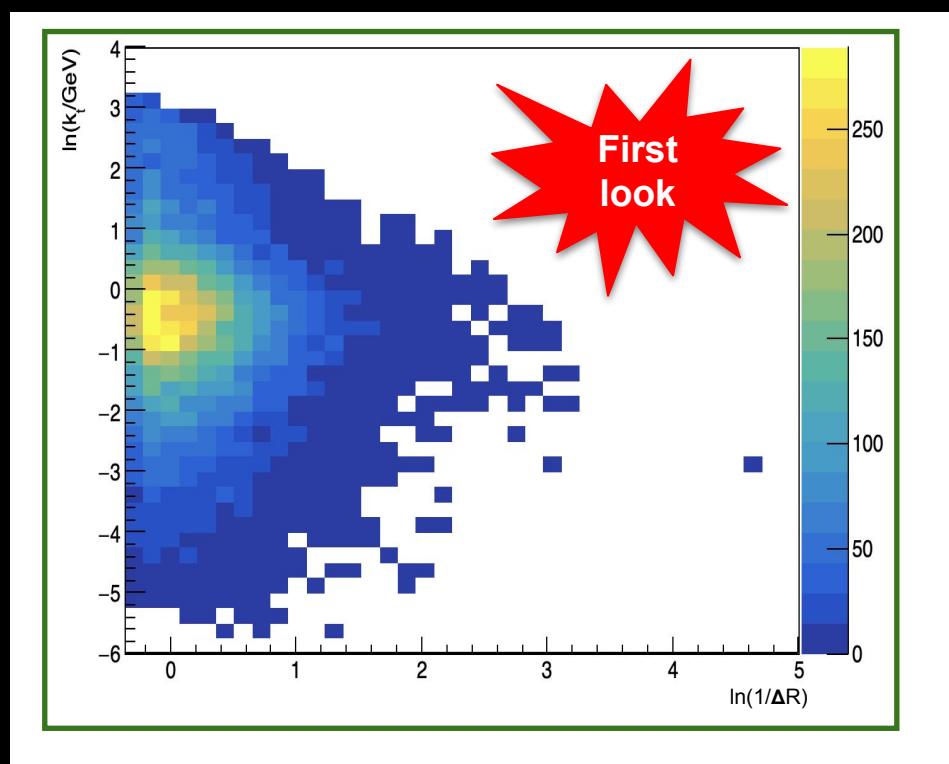

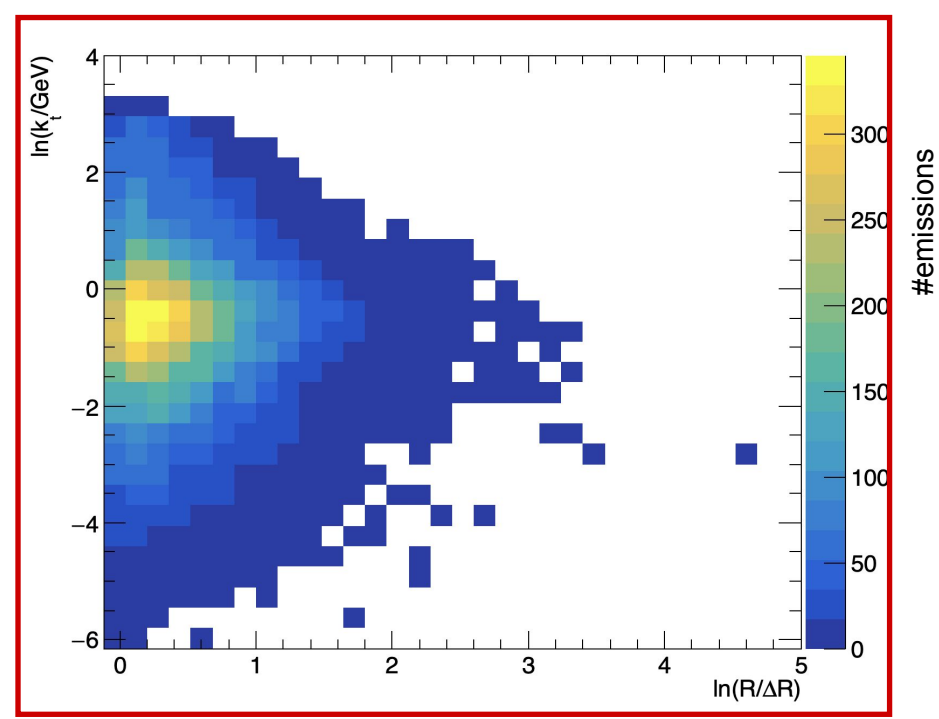

 $k_t = p_{T,emission}^* \sin (\Delta R (\theta, \phi))$ 

Declustering with EECambridgePlugin

 $k_t = p_{T,emission}^* \sin (\Delta R (y, \phi))$ 

Declustering with C/A

ee\_genkt clustered jets with R=1.5,  $E_{\text{jet}}$  > 10 GeV and #jets > 1 (for leading jets)

### **Angular order-based jet declustering in (θ, ɸ) plane**

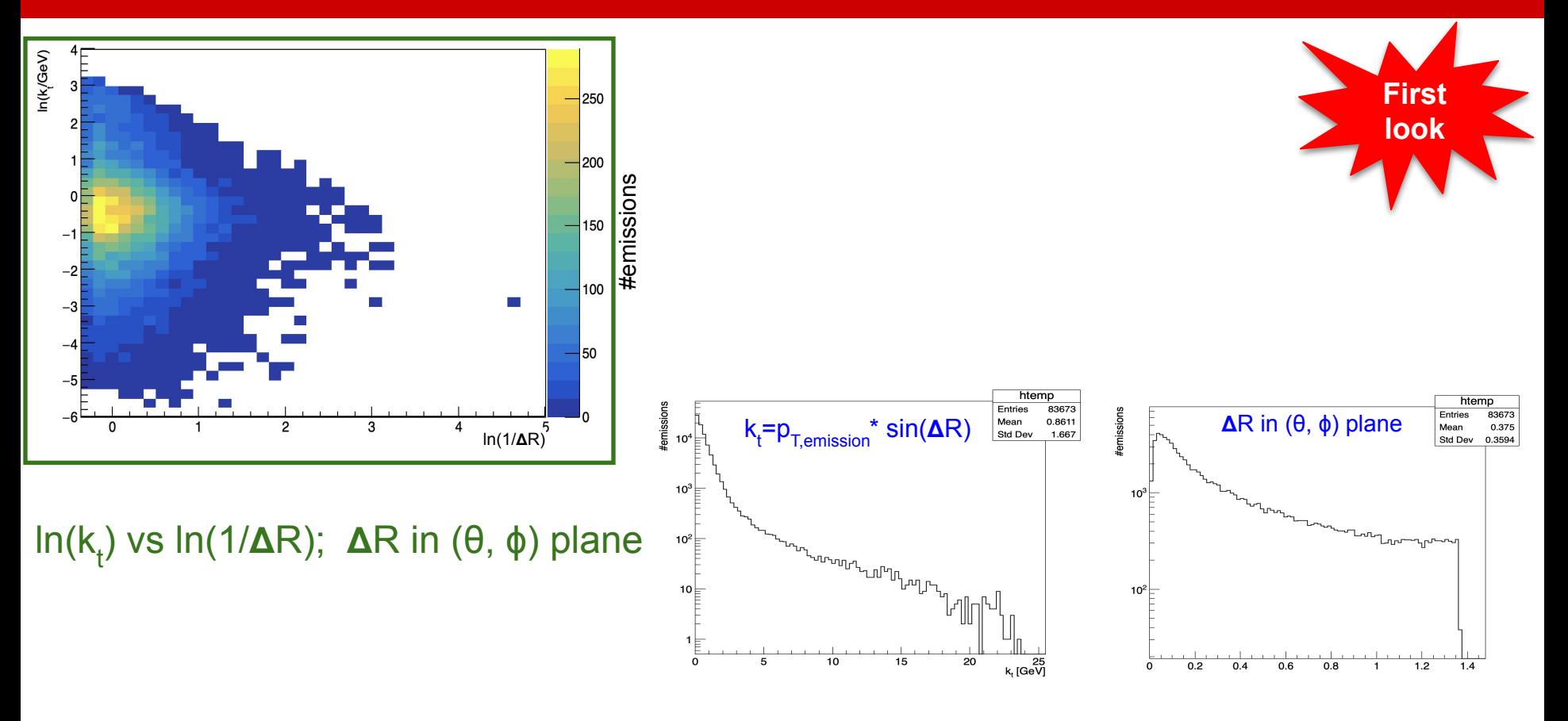

# Samples generation with Madgraph

./bin/mg5\_aMC define  $q = u d u$  d~ generate  $e+ e- > Z > q q$  [QCD] display processes display diagrams output myDir launch

w/o pythia fragmentation and hardronisation

**Config file to change the alphaS value:** madgraph/interface/common\_run\_interface.py (Set alphaS for nn23nlo pdf, nn23nlo is default pdf in the cards)

**Process card:** /afs/[cern.ch/user/l/lpanwar/public/Zqq\\_aS0p117/Cards/proc\\_card\\_mg5.dat](http://cern.ch/user/l/lpanwar/public/Zqq_aS0p117/Cards/proc_card_mg5.dat)

#### **Run card:**

/afs/[cern.ch/user/l/lpanwar/public/Zqq\\_aS0p117/Cards/run\\_card.dat](http://cern.ch/user/l/lpanwar/public/Zqq_aS0p117/Cards/run_card.dat) Change beam energy 45.559 GeV and set lpp1 and lpp2 as "0" for ee collision

#### **Example Output of launch command:**

/afs/[cern.ch/user/l/lpanwar/public/Zqq\\_aS0p117/out.log](http://cern.ch/user/l/lpanwar/public/Zqq_aS0p117/out.log)

## Pythia+Delphes simulation

```
Random: setSeed = onMain:timesAllowErrors = 5! how many aborts before run stops
Main: numberOfEvents = 10000PDF: lepton = onWithin FCCAnalysis framework:
! 2) Settings related to output in init(), next() and stat().
                                                                          source /cvmfs/fcc.cern.ch/sw/latest/setup.sh
Init: showChangedSetting = on! list changed settings
Init:showChangedParticleData = off ! list changed particle data
                                    ! print message every n events
Next: numberCount = 10000DelphesPythia8_EDM4HEP 
Next: numberShowInfo = 1! print event information n times
Next: numberShow Process = 1! print process record n times
                                                                          delphes-3.5.1pre05/cards/delphes_card_IDEA.
Next: numberShowEvent = <math>0</math>! print event record n times
                                                                          tcl edm4hep_output_config.tcl 
Beams:idA = 11! first beam, e+ = 11p8_ee_Z_Zqq_ecm91_LHE.cmd out.root
Beams:idB = -11: second beam, e- = -11! 3) Tell Pythia that LHEF input is used
                                                                          Note: Jet clustering setting is changed in 
Beams: frameType
                           = 4delphes card
Beams: setProductionScalesFromLHEF = off
Beans:LHEF = Zqq_aS@p1_jetR@p5_19@k.lheJet algorithm numbering labels differ from 
! 4) Settings for the event generation process in the Pythia8 library.
PartonLevel: ISR = on! initial-state radiation
                                                                          fastjetPartonLevel:FSR = on! final-state radiation
! 5) Hard process : production at Z-pole
Beams: eCM = 91.118 ! CM energy of collision
WeakSingleBoson:ffbar2ffbar(s:gmZ) = on
```
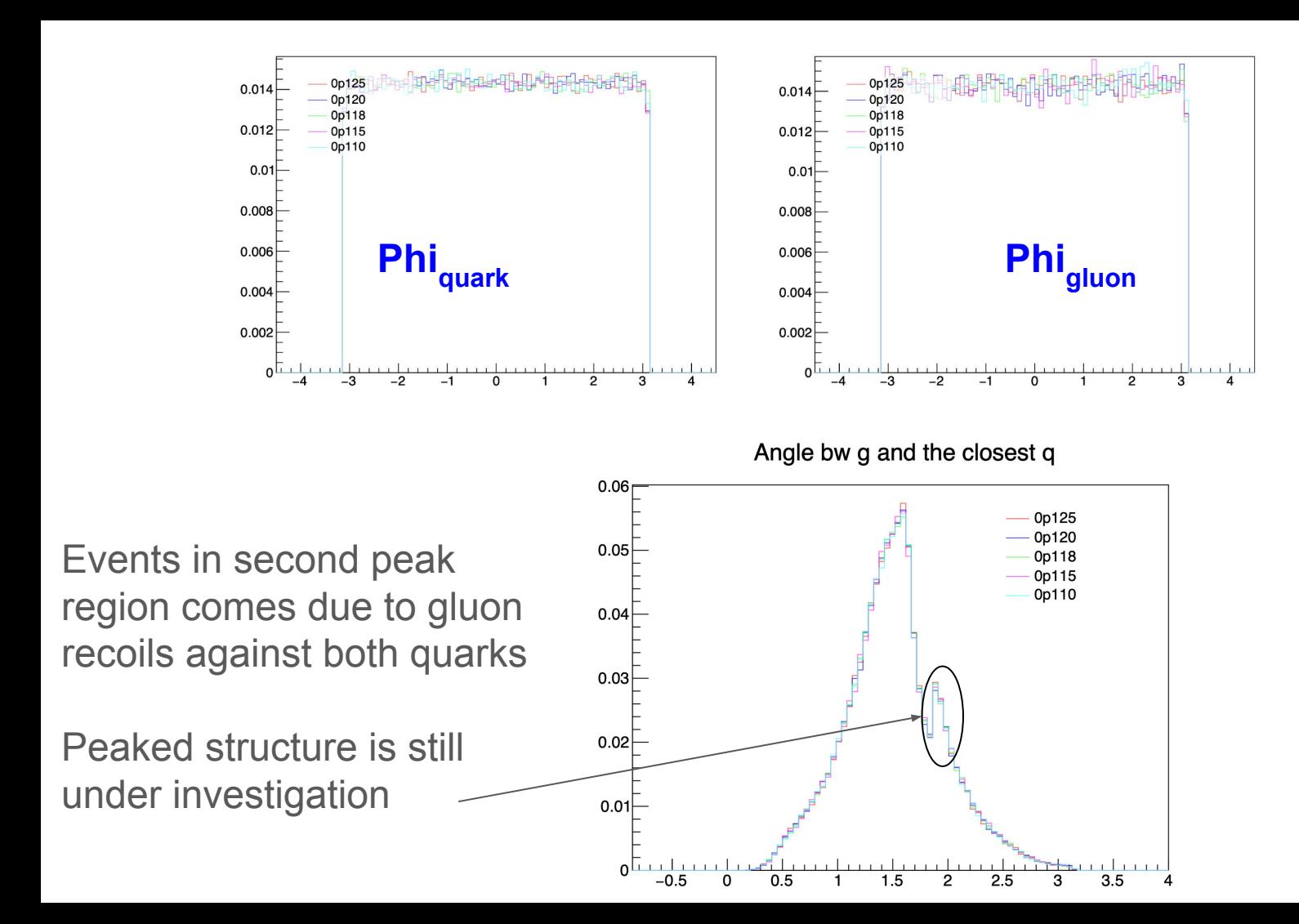

 $p_Z = p_q + p_q + p_g$  ## 3-momentum conservation

Since Z is produced at rest

 $0 = p_{q'} + p_q + p_g$  $\Rightarrow -p_{q'} = p_q + p_q$  $\Rightarrow p_{q'}^2 = (p_q + p_g)^2$ ⇒  $p_q^2 = p_q^2 + p_g^2 + 2p_q^2 - 6p_q^2$ ⇒  $p_q^2 - p_q^2 - p_g^2 = 2p_q^2 - p_g^2$ ⇒  $\cos\theta = (p_q^2 - p_q^2 - p_g^2) / 2p_q^2$ When gluon is very soft  $p_{g} \sim 0$  and  $p_{q'}^2 \sim p_{q}^2 \Rightarrow \theta \sim \pi/2$